# **Nimrod projects**

00001 朝朝

鬸

關

**boot** 00000 **DOOD!** 3000 **FIFIT** T E E E

DE

**Report Follows** 

100000

nnni

<u> 1988 - 1988 - 1988 - 1988 - 1988 - 1988 - 1988 - 1988 - 1988 - 1988 - 1988 - 1988 - 1988 - 1988 - 1988 - 198</u>

1000000000000000000

100000000000000000

1000000000000000000000000

7000000000000000000000000000000 1000000000000000000000000000000

000000000 200000000

3000000000

<u> La siene elemento de la sie</u>

Colin Enticott Slavisa Garic Tom Peachey

Monash University

1

# **Nimrod related projects**

### • GriddLes

•

### Nimrod with job dependencies

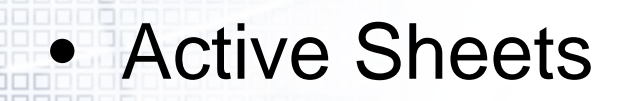

• Nimrod Java and WebServices API

# **GriddLes**

### http://www.csse.monash.edu.au/~davida/griddles

- Legacy Applications are Components
	- Cannot necessarily modify them
- **GriddLeS**

 $\bullet$ 

•

•

- –Specification of the interconnections between components
- – Interfaces for discovering resources and mapping the computations to them
- –Locate data files in the grid and connect the applications to them

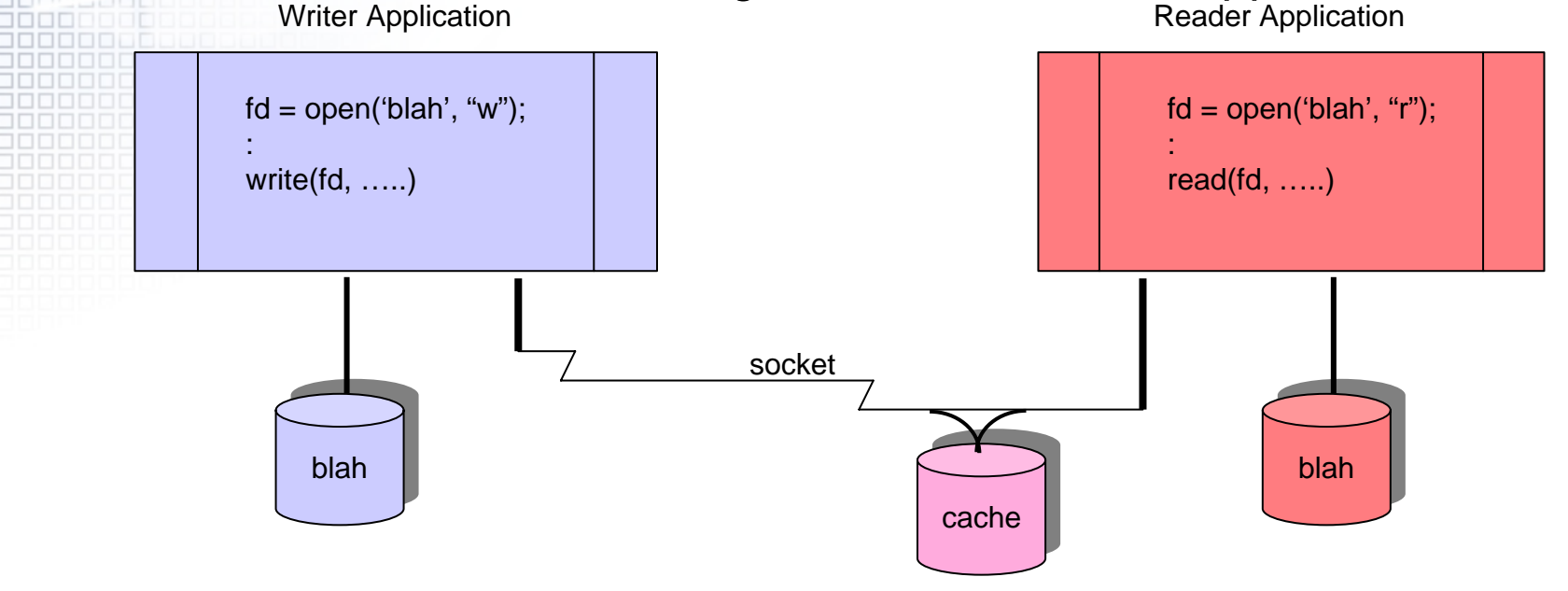

# **Nimrod job dependencies**

- One job cannot start until another job is finished Examples:
	- –One application needs the output files from another
	- – An application checkpoints it data to a file to continue on another node

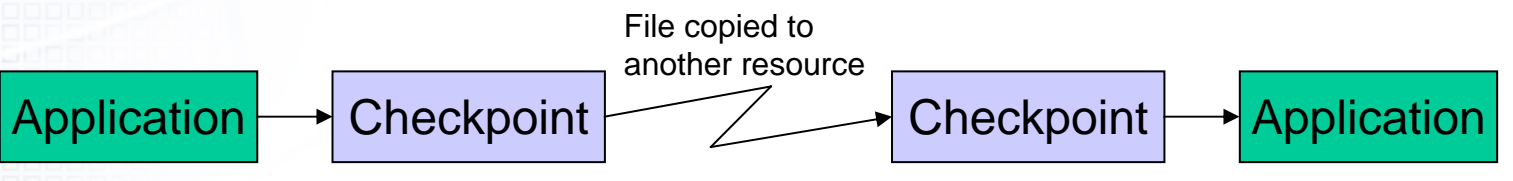

- One job cannot start until another job starts Example:
	- GriddLes work flow

 $\bullet$ 

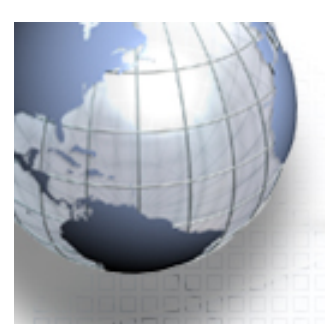

parameter expnr integer range from 1 to 90 step 1; sequemeter timestep integer range from 1 to 252 step 1;

### **task main**

### **inputs cms.\${expnr}.`/bin/echo \$[\${timestep} - 1]`.tar.gz vf\_ccam.\$timestep outputs cms.\${expnr}.\${timestep}.tar.gz**

sequemeters timestep

### parameters expnr

node:execute tar xfz cms.\${expnr}.\*.tar.gz node:execute /bin/mv vf\_ccam.\$timestep cms.\$expnr/input/vf\_ccam.\$timestep node:execute cd cms.\${expnr} && ./cms\_prep.ksh \${expnr} \${timestep} >> ../output 2>&1 node:execute /bin/ls -l cms.\${expnr}/input >> output 2>&1 node:execute /bin/ls -l cms.\${expnr}/output >> output 2>&1 node:execute cd cms.\${expnr}/output && . \${HOME}/bin/globpea >> ../../output 2>&1 node:execute cd cms.\${expnr} && ./cms\_postp.ksh \${expnr} \${timestep} >> ../output 2>&1 node:execute tar cfz cms.\${expnr}.\${timestep}.tar.gz cms.\${expnr} **endtask**

### **Active Sheets**

•

•

- Users are used to using spread sheets for scenario exploration
	- Existing spread sheets do not support parallel execution
	- Extending MS Excel to allow execution of remote functions

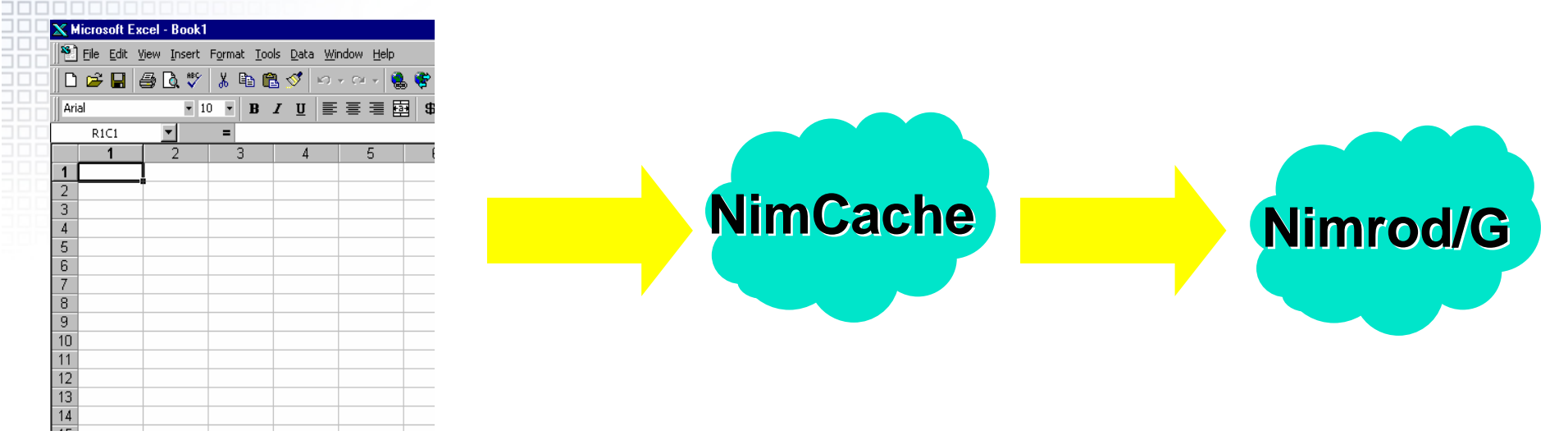

### **Active Sheets**

Π ĨĒ

TO.

1000000

100000

100000

100000

1000000

3000000

<u> Thomhlair</u>

30000000

30000000

3000000C

30000000

30000000

**REPORT** 

ا ۱۳

 $\Box$ 

TΠ

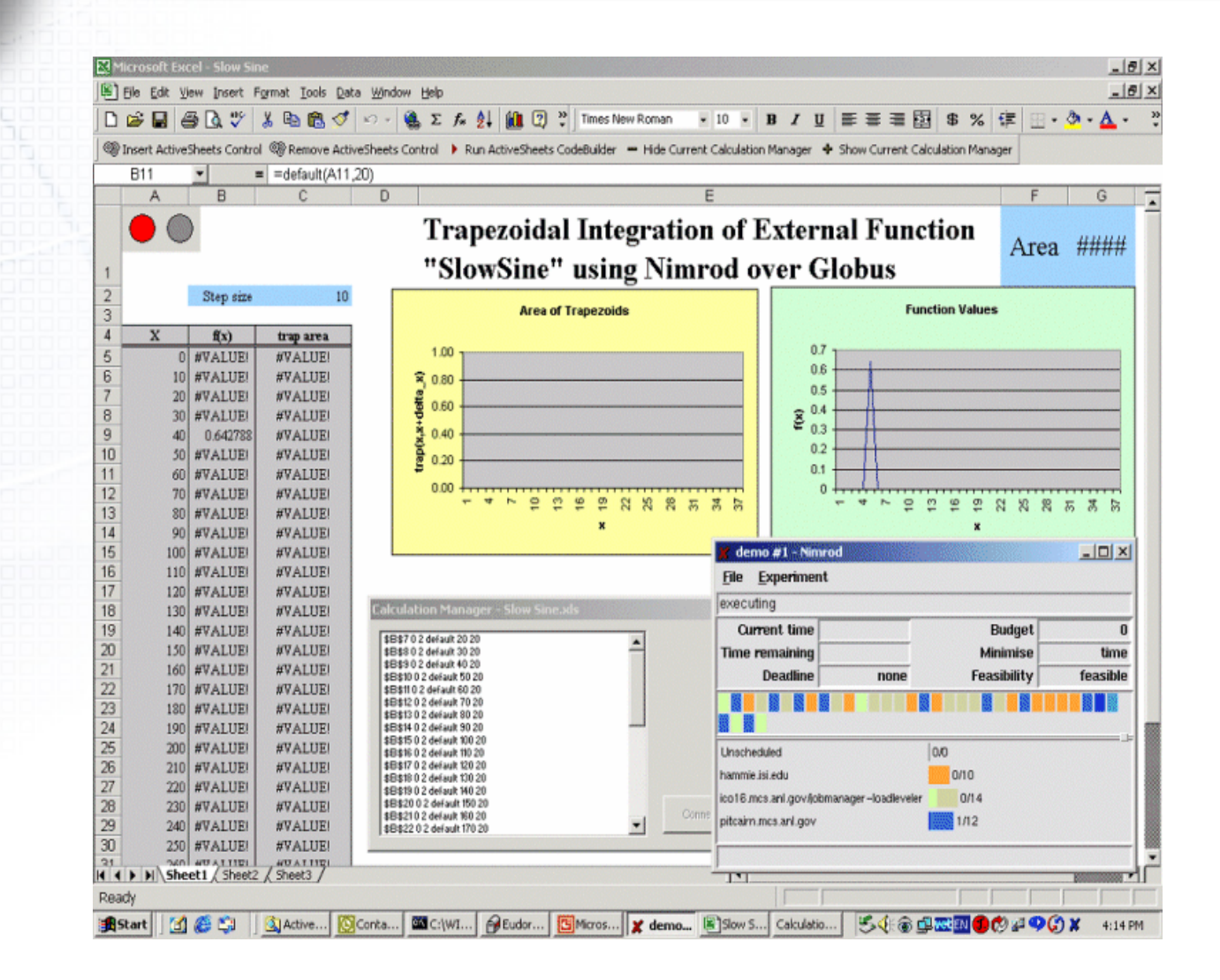

### **Nimrod Java and WebServices APIs**

• Many new application front ends and Web Portals are developed in Java

• The Nimrod Java and WebServices APIs makes it easy for developers to include Nimrod as their backend computational resource manager

- –NimrodAPI nimrod = NimrodAPI.getNimrodAPI();
- The Nimrod WebService API allows any programming language to use the API

# **Nimrod Java API**

```
// Get nimrod handle for current Unix userNimrodAPI nimrod = NimrodAPI.getNimrodAPI();
```
#### // Add test client experiment

String[] pn = {" <sup>x</sup>", " y"}; NimrodExperimentAPI ne <sup>=</sup> nimrod.addNimrodGExperiment("testClient", pn, "task main\n node:execute /bin/uname\nendtask", "");

#### // Add 100 job sweep

**TOOD** 1000

NimrodParameterRange[] pr = new NimrodParameterRange[2]; pr[0] = new NimrodParameterRange(); 1000E pr[0].parameter = "x",  $pr[0].type = int$ ;  $pr[0].value1 = "1":$ pr[0].value2 = "10";  $pr[0].step = "1"$ ; pr[1] = new NimrodParameterRange(); pr[1].parameter = "y",  $pr[1].type = int$ ;  $pr[1].value1 = "1":$ pr[1].value2 = "10"; pr $[1]$ .step =  $"1"$ ; ne.addSweep(pr); // Add another 10 job sweep

 $pr[0].value1 = "12".$  $pr[0].value2 = "12".$ ne.addSweep(pr);

#### // Register a new class for notification

```
nimrod.addJobListener(new
  NimrodJobListener()
   { 
     public void nimrodJobChange(NimrodJobInfo[] nji)
      { 
        int i;
        for (i = 0; i < nji.length; i++)
           System.out.println("Job " + nji[i].jobname + " status " +
 nji[i].status);
      }
   } 
);
```
#### // Add resource to the experiment

NimrodResourceAPI nr = nimrod.getResource("fork"); ne.addResource(nr);

#### // Running the experiment

```
ne.start(); 
while (ne.getExperimentInfo().done < 110)
{ 
  System.out.println("Done: " + ne.getExperimentInfo().done);
  try{
     Thread.sleep(5000);
  }catch(Exception e){
   }
}
```
#### // Remove the experiment

ne.deleteExperiment();